#### TEMA 2

# <span id="page-0-0"></span>MODULACIONES DIGITALES LINEALES: PASO BANDA

4 0 8

 $\sim$ **THE SE** -41

Grado en Ingeniería Telemática **i Sistemas de Telecomunicación** Modulaciones Líneales 1/36

 $QQ$ 

# **Tema 2: Índice**

- 2.1 Modulaciones lineales (PAM) paso bajo
	- $\triangleright$  2.1.1. Espectro de PAM banda base
	- $\blacktriangleright$  2.1.2. Transmisión con ruido gaussiano
	- $\blacktriangleright$  2.1.3. Canal discreto equivalente
- 2.2. Criterio de Nyquist
- 2.3. Transmisión PAM sobre canales lineales
- 2.4. Diagrama de ojo
- 2.5. Modulación lineales (PAM) paso banda
	- $\triangleright$  2.5.1. Espectro de PAM paso banda
	- $\triangleright$  2.5.2. Receptores PAM paso banda
	- ▶ 2.5.3. Características del ruido en el receptor
	- $\blacktriangleright$  2.5.4. Canal discreto equivalente

#### **PAM paso banda - Modulacion AM ´**

- **Hasta ahora hemos estudiado PAM paso bajo**. Muy útil para entender los conceptos pero **poco practico ´** :
	- **Atenuación en baja frecuencia** de algunos medios de transmision. Ejemplo, ´ **cable telefonico ´**
		- $\star$  No transmite señales próximas a la contínua debido a bobinas híbridas
	- **Canales compartidos.** Ejemplo, **canales radio**:
		- **★ Se divide** el rango de frecuencias disponibles en **bandas** que se asignan con distintos propósitos.
		- $\star$  Es ilegal transmitir fuera de la banda.
		- $\star$  El ancho de banda siempre es mucho menor que la frecuencia central.

 $\Omega$ 

イロト イ押ト イヨト イヨ

#### **PAM paso banda - Modulacion AM ´**

**• Recordatorio: PAM en banda base** 

$$
s(t) = \sum_{n} A[n] \cdot g(t - nT_s)
$$

- Ahora se debe modular *s*(*t*) en amplitud
	- $\triangleright$  PAM de doble banda lateral (PAM-DSB)
	- $\triangleright$  PAM de banda lateral única (PAM-SSB)
		- $\star$  Banda lateral inferior.
		- $\star$  Banda lateral superior.
	- $\triangleright$  Banda lateral vestigial (PAM-VSB).
		- $\star$  Banda lateral inferior.
		- $\star$  Banda lateral superior.

# **Inconvenientes de la modulación AM**

- PAM de doble banda lateral (PAM-DSB)
	- $\blacktriangleright$  Eficiencia espectral (se reduce a la mitad)
- PAM de banda lateral única (PAM-SSB)
	- $\blacktriangleright$  Filtros analógicos de banda lateral ideales
- Banda lateral vestigial (PAM-VSB).
	- $\blacktriangleright$  Filtros analógicos de banda lateral vestigial

# <span id="page-5-0"></span>**Modulacion mediante dos portadoras en ´ cuadratura**

- **Objetivo**: Mantener la **eficiencia espectral** de banda base.
- **•** Dos secuencias de símbolos (no necesariamente independientes),  $A_0[n]$ y *A*1[*n*]
- $\bullet$  Dos señales en banda base obtenidas al modular dichas señales con *g*(*t*).

$$
s_I(t) = \sum_n A_0[n] \cdot g(t - nT_s), \quad s_Q(t) = \sum_n A_1[n] \cdot g(t - nT_s)
$$

 $s<sub>I</sub>(t)$ : componente en fase,  $s<sub>O</sub>(t)$ : componente en cuadratura

**•** Señal PAM paso banda

$$
x(t) = \sqrt{2} \cdot s_1(t) \cdot \cos(\omega_c t) - \sqrt{2} \cdot s_0(t) \cdot \sin(\omega_c t)
$$
  
=  $\sqrt{2} \cdot \sum_n A_0[n] \cdot g(t - nT_s) \cdot \cos(\omega_c t) - \sqrt{2} \cdot \sum_n A_1[n] \cdot g(t - nT_s) \cdot \sin(\omega_c t)$ 

# <span id="page-6-0"></span>**Notacion compleja para PAM paso banda ´**

• Se define una secuencia compleja de símbolos

 $A[n] = A_0[n] + iA_1[n]$ 

 $\blacktriangleright$  *A*<sub>0</sub>[*n*] =  $\mathcal{R}e\{A[n]\}, A_1[n] = \mathcal{I}m\{A[n]\}$ 

• Se define la señal compleja en banda base,  $s(t)$ :

$$
s(t) = sl(t) + j sQ(t) = \sum_{n} A[n] \cdot g(t - n T_s)
$$

• La señal PAM en paso banda se puede

$$
x(t) = \sqrt{2} \cdot \mathcal{R}e\left\{s(t) \cdot e^{j\omega_c t}\right\} = \sqrt{2} \cdot \mathcal{R}e\left\{\sum_n A[n] \cdot g(t - nT_s) \cdot e^{j\omega_c t}\right\}
$$

- $\blacktriangleright$  La señal transmitida  $x(t)$  es **real**.
- $\triangleright$  $\triangleright$  $\triangleright$  $x(t)$  **igual** a la transparencia anterior per[o c](#page-5-0)[on](#page-35-0) [otr](#page-6-0)a [n](#page-0-0)[ota](#page-35-0)[ci](#page-0-0)ón[.](#page-0-0) 化重氮化重氮

# <span id="page-7-0"></span>**Modulador PAM paso banda**

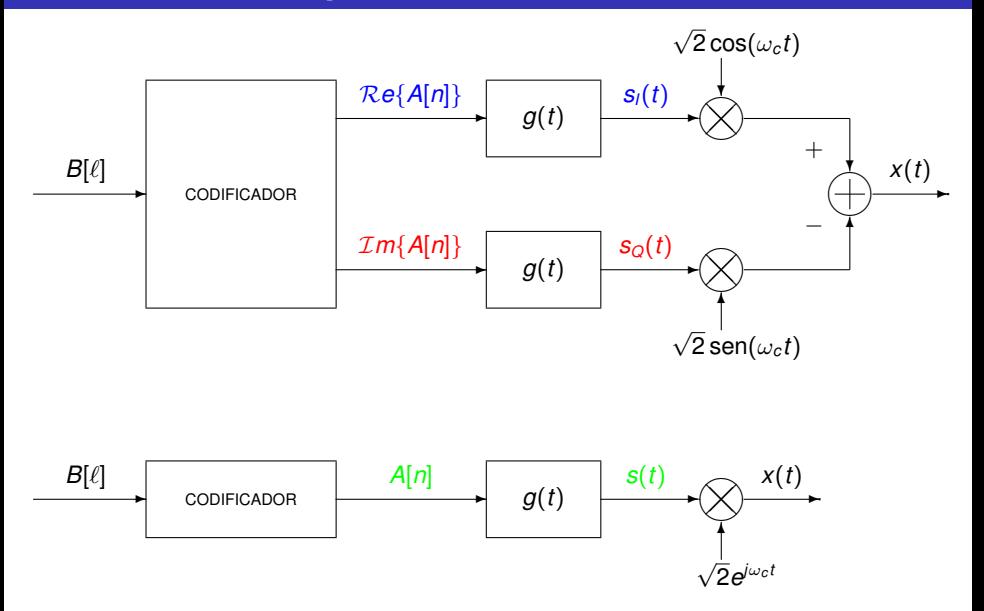

4 0 8 k. 画 ×  $\mathcal{A}$ B ×.

 $\sim$ 

Þ

 $299$ 

# **Relación con espacio de señales 2D**

**O** Señal en espacio de señales 2D

$$
x(t) = \sum_{n} A_0[n] \cdot \phi_0(t - nT_s) + A_1[n] \cdot \phi_1(t - nT_s)
$$

- $\rightarrow \phi_0(t)$  y  $\phi_1(t)$  son señales ortogonales
- $\bullet$  Sólo es válido si la frecuencia de la portadora es múltiplo de la tasa de s´ımbolo. Recordar que ω*<sup>c</sup>* >> *R<sup>s</sup>*

$$
\omega_c=\frac{2\pi N}{T_s}=2\pi NR_s
$$

En este caso

 $\phi_0(t) = g(t) \cdot \cos(\omega_c t), \quad \phi_1(t) = -g(t) \cdot \sin(\omega_c t)$  $\phi_0(t - nT_s) = g(t - nT_s) \cdot \cos(\omega_c(t - nT_s)) = g(t - nT_s) \cdot \cos(\omega_c t)$  $\phi_1(t - nT_s) = -g(t - nT_s) \cdot \text{sen}(\omega_c(t - nT_s)) = -g(t - nT_s) \cdot \text{sen}(\omega_c t)$  $\phi_1(t - nT_s) = -g(t - nT_s) \cdot \text{sen}(\omega_c(t - nT_s)) = -g(t - nT_s) \cdot \text{sen}(\omega_c t)$  $\phi_1(t - nT_s) = -g(t - nT_s) \cdot \text{sen}(\omega_c(t - nT_s)) = -g(t - nT_s) \cdot \text{sen}(\omega_c t)$  $\phi_1(t - nT_s) = -g(t - nT_s) \cdot \text{sen}(\omega_c(t - nT_s)) = -g(t - nT_s) \cdot \text{sen}(\omega_c t)$  $\phi_1(t - nT_s) = -g(t - nT_s) \cdot \text{sen}(\omega_c(t - nT_s)) = -g(t - nT_s) \cdot \text{sen}(\omega_c t)$  $\Omega$ 

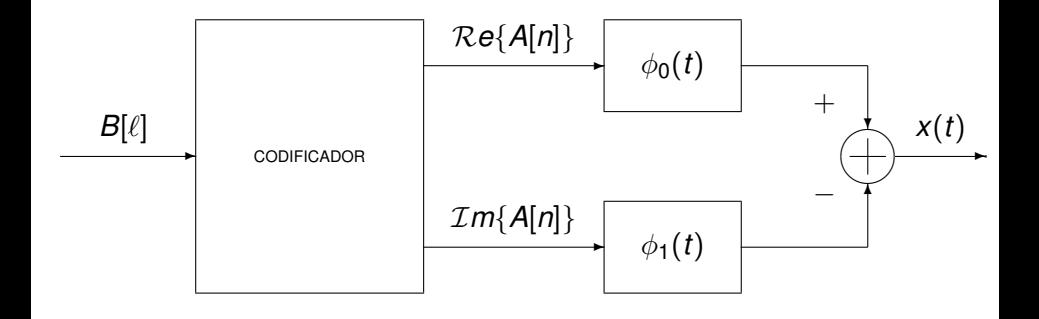

E

 $299$ 

化重压 不重

4 0 8  $AB +$  • QAM es una extensión a 2D de las modulaciones PAM.

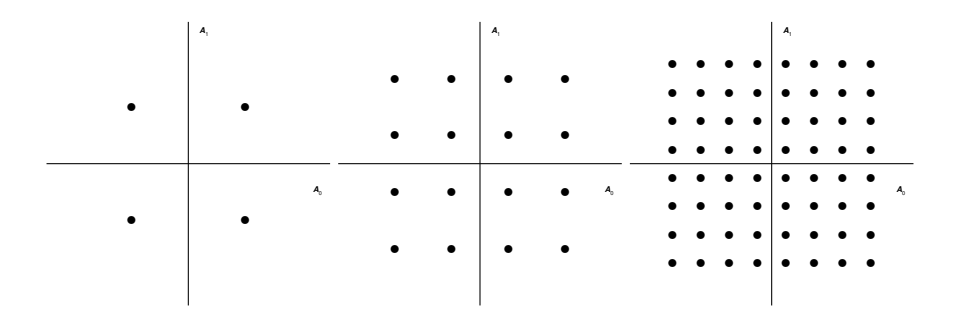

- Constelaciones 4-QAM (QPSK), 16-QAM y 64-QAM
- $\bullet$  Para tener constelaciones cuadradas, el número de simbolos tiene que ser de la forma  $M=4^k$

# **Codificacion Gray QAM ´**

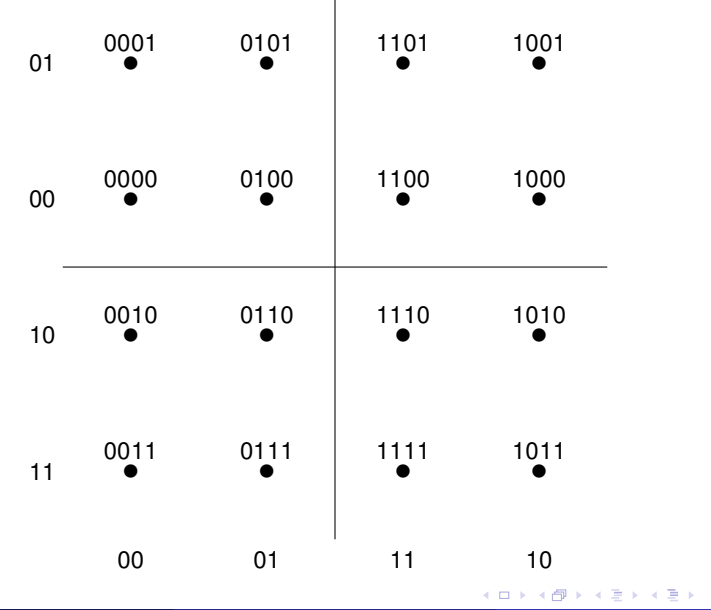

Grado en Ingeniería Telemática **i Sistemas de Telecomunicación** Modulaciones Líneales 12/36

E

 $299$ 

## **Constelaciones QAM en cruz**

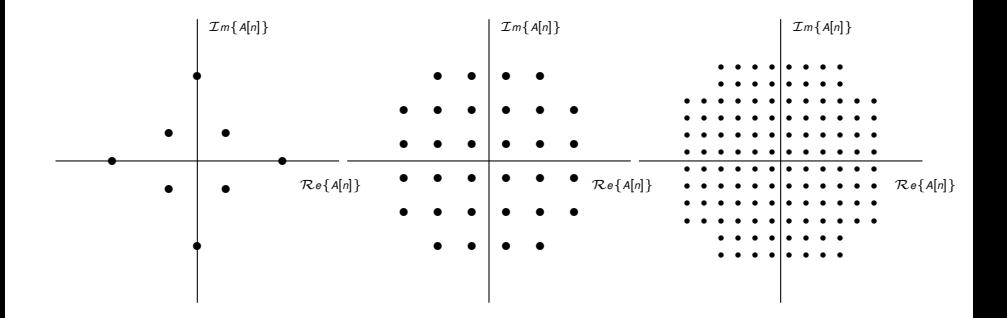

Constelaciones 8-QAM, 32-QAM y 128-QAM

4 0 8  $\leftarrow$   $\leftarrow$   $\leftarrow$  ∍

∋⇒

 $299$ 

#### **Otras constelaciones**

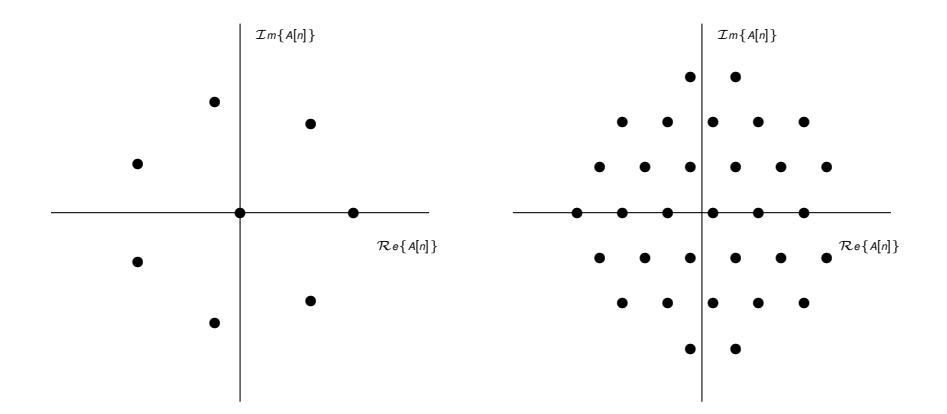

Constelaciones 1-7-AM-PM y 32-hexagonal

 $299$ 

∍

4 0 8

# **Caso especial PSK: Modulacion por cambio de ´ fase**

**•** Símbolos en PSK

$$
A[n] = \sqrt{E_s} \cdot e^{j\varphi[n]}
$$

- **EXECUTE:** Módulo constante
- $\blacktriangleright$  Información en la fase
- Forma de onda de una PSK

$$
x(t) = \sqrt{2E_s}\mathcal{R}e\left\{\sum_n g(t - nT) \cdot e^{j(\omega_c t + \varphi[n])}\right\}
$$
  
=  $\sqrt{2E_s}\sum_n g(t - nT)\cos(\omega_c t + \varphi[n])$ 

 $\blacktriangleright$  Saltos de fase

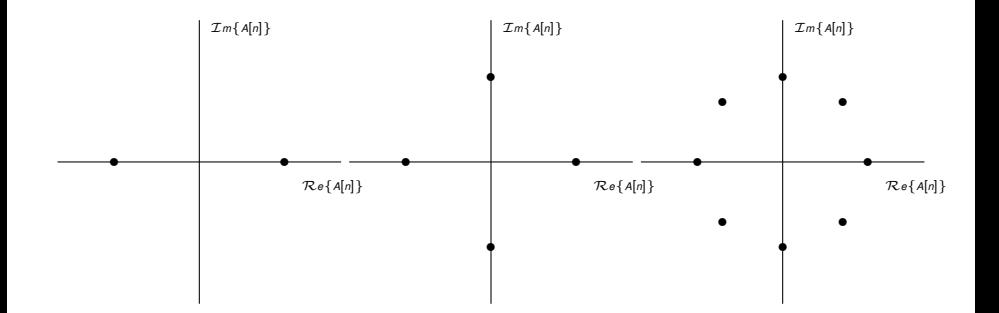

Constelaciones 2-PSK (**BPSK**), 4-PSK (**QPSK**), 8-PSK

в

 $299$ 

**REPARE** 

4 ロ ト ィ *同* ト

# **Codificacion Gray PSK ´**

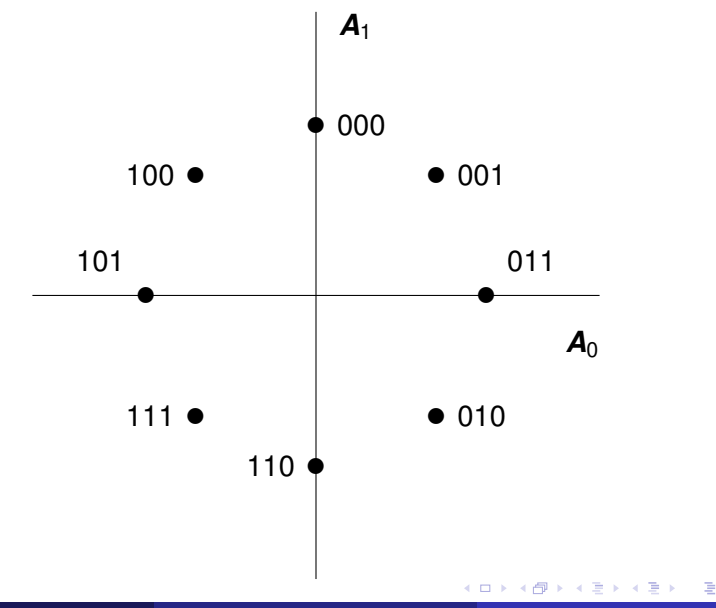

Grado en Ingeniería Telemática **i Sistemas de Telecomunicación** Modulaciones Líneales 17/36

 $299$ 

# **Modulación QPSK**

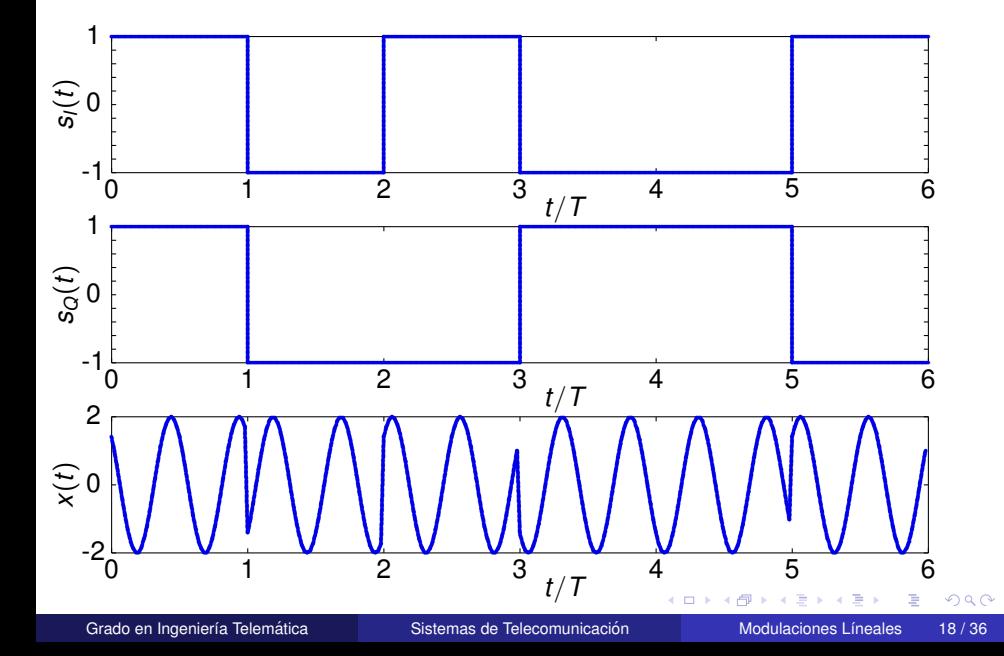

# **2.5.1. Espectro de una PAM paso banda**

● Para garantizar la cicloestacionariedad de la señal *x*(*t*):

 $E\{A[n+k]\cdot A[n]\} = 0$ , para todo *n*,  $k, k \neq 0$  (simbolos blancos)

- $\blacktriangleright$  Modulación QAM
	- $\star$  Los símbolos  $A_0[n]$  y  $A_1[n]$  son mutuamente independientes.
	- $\star$  Las funciones de autocorrelación de  $A_0[n]$  y de  $A_1[n]$  son iguales (una delta).
- $\blacktriangleright$  Modulación PSK
	- **★ Las muestras de**  $\varphi[n]$  **son mutuamente independientes.**
- **O** Densidad espectral de potencia

$$
S_x(j\omega) = \frac{1}{2} \left[ S_s(j\omega - j\omega_c) + S_s^*(-j\omega - j\omega_c) \right]
$$

$$
S_s(j\omega)=\frac{1}{T_s}\cdot S_A\left(e^{j\omega T_s}\right)\cdot\left|G(j\omega)\right|^2
$$

 $\Omega$ 

イロト イ押ト イヨト イヨ

#### **Espectro de una PAM paso banda (II)**

Para secuencias blancas:  $\mathcal{S}_{\mathcal{A}}\left(\bm{e}^{j\omega}\right)=E_{s}$ 

$$
\mathcal{S}_s(j\omega) = \frac{E_s}{T_s} \cdot \left| G(j\omega) \right|^2
$$

Es el pulso conformador el que da forma al espectro

$$
S_x(j\omega) = \frac{1}{2}\left[|G(j\omega - j\omega_c)|^2 + |G(j\omega + j\omega_c)|^2\right]
$$

Þ

 $QQQ$ 

イロト イ押ト イヨト イヨ

#### **Potencia transmitida**

La potencia media transmitida es

$$
P=\frac{1}{2\pi}\int_{-\infty}^{\infty}S_{x}(j\omega)d\omega
$$

Si la secuencia *A*[*n*] es blanca

$$
S_A\left(e^{j\omega}\right)=E_s
$$

 $\triangleright$  Potencia para una secuencia blanca

$$
P = \frac{Es}{T_s} \cdot \frac{1}{2\pi} \int_{-\infty}^{\infty} |G(j\omega)|^2 d\omega = \frac{E_s}{T_s} \cdot \mathcal{E}{g(t)}
$$

 $\star$  Si el filtro está normalizado

$$
P=\frac{E_s}{T_s}=E_sR_s
$$

#### **2.5.2. Receptores PAM paso banda**

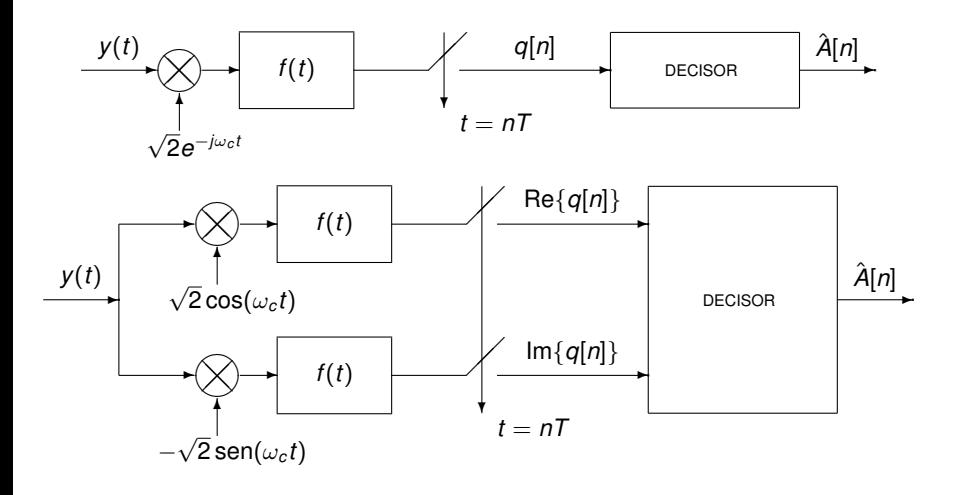

Þ

 $299$ 

4 0 8 ä, 画  $\sim$  $\mathcal{A}$ ÷  $\sim$ 

#### **Demodulador alternativo equivalente**

● Señal a la entrada del muestreador

$$
q(t) = \left(y(t) \cdot e^{-j\omega_c t}\right) * \left(\sqrt{2} \cdot f(t)\right)
$$

 $\bullet$  Expresión de la convolución

$$
q(t) = \sqrt{2} \int_{-\infty}^{\infty} f(\tau) \cdot y(t - \tau) \cdot e^{j\omega_c \tau} \cdot e^{-j\omega_c t} d\tau
$$

**• Reordenando términos** 

$$
q(t) = e^{-j\omega_c t} \cdot \int_{-\infty}^{\infty} \sqrt{2} \cdot f(\tau) \cdot e^{j\omega_c \tau} \cdot y(t-\tau) d\tau
$$

$$
q(t) = e^{-j\omega_c t} \cdot \left( y(t) * \left( \sqrt{2} \cdot f(t) \cdot e^{j\omega_c t} \right) \right)
$$

# **Demodulador PAM paso banda equivalente**

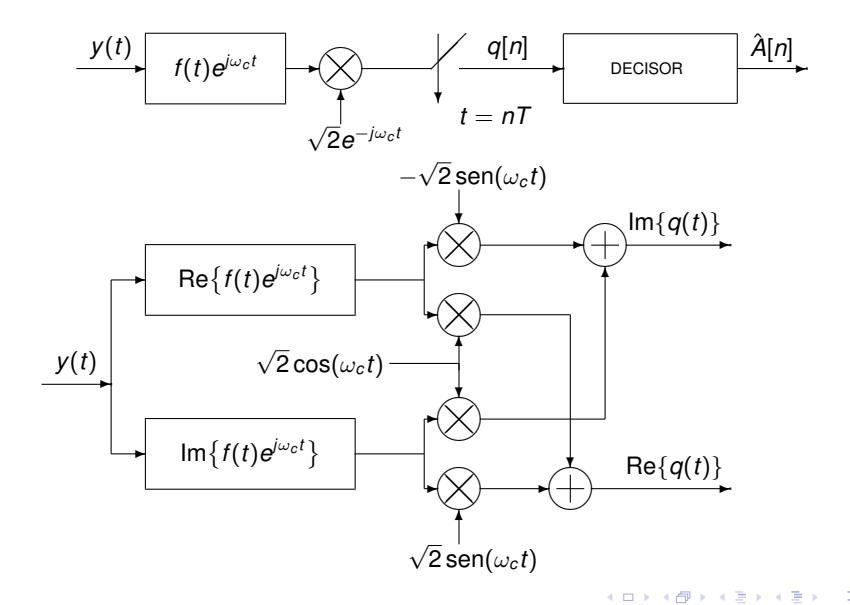

 $299$ 

# **2.5.3. Características de ruido en el receptor**

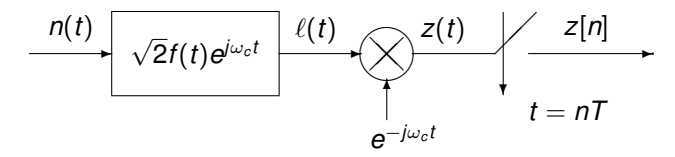

**•** Filtro receptor:

$$
f_c(t) = \sqrt{2} \cdot f(t) \cdot e^{j\omega_c t}, \ F_c(j\omega) = \sqrt{2} \cdot F(j\omega - j\omega_c)
$$

**•** Espectro  $S_{\ell}(j\omega)$ :

$$
S_{\ell}(j\omega)=2\cdot S_n(j\omega)\cdot \left|F(j\omega-j\omega_c)\right|^2
$$

4 0 8

 $QQQ$ 

# **Ruido discreto** *z*[*n*] **en el receptor**

- **●** Si se cumple que:
	- **<sup>1</sup>** *f*(*t*) es real
		- **<sup>2</sup>** *f*(*t*) ∗ *f* ∗ (−*t*) cumple el criterio de Nyquist. *P*(*j*ω) = |*F*(*j*ω)| 2

$$
\frac{1}{T_s}\sum_{k=-\infty}^{\infty}P\left(j\omega-j\frac{2\pi k}{T_s}\right)=1
$$

**<sup>3</sup>** *n*(*t*) es AWGN

**•** Entonces:

- $\blacktriangleright$   $R_z[k] = \delta[k]$ , i.e,  $z[n_1]$  es **independiente** de  $z[n_2]$  si  $n_1 \neq n$ 2.
- $\triangleright$  Re{ $z[n]$ } es **independiente** de  $\lfloor m\{z[n]\}\rfloor$

 $\Omega$ 

イロト イ押ト イヨト イヨ

# **Varianza y distribución de** *z*[*n*]

La varianza del ruido complejo discreto es

$$
\sigma_z^2 = \frac{1}{2\pi} \int_{-\pi}^{\pi} S_z \left( e^{j\omega} \right) d\omega
$$

● Si el ruido  $n(t)$  es blanco, con  $S_n(j\omega) = N_0/2$  W/Hz, y si  $f(t)$  satisface el criterio de Nyquist

$$
\sigma_z^2 = \textit{N}_0
$$

- Si el ruido es circularmente simetrico ´
	- $\blacktriangleright$  La parte real (I) e imaginaria (Q) son independientes y con  $varian$ za  $\sigma_l^2 = \sigma_Q^2 = N_0/2$
	- $\blacktriangleright$  La función densidad de probabilidad de este ruido es

$$
f_Z(z) = \frac{1}{\pi N_0} e^{-\frac{|z|^2}{N_0}}
$$

#### **2.5.4. Canal discreto equivalente PB** → **BB**

Canal equivalente en banda base, *heq*(*t*)

$$
h_{eq}(t) = e^{-j\omega_c t} \cdot h(t) \leftrightarrow H_{eq}(j\omega) = H(j\omega + j\omega_c)
$$

● Señal a la salida del filtro adaptado como en banda base:

$$
q(t) = \sum_{n} A[n] \cdot p(t - nT_s) + z(t)
$$

$$
\blacktriangleright \ \ p(t) = g(t) * h_{eq}(t) * f(t)
$$

Canal discreto equivalente:  $p[n] = p(t)|_{t=nT_s} = p(nT_s)$ 

$$
P(e^{j\omega}) = \frac{1}{T_s} \sum_{k} P\left(j\frac{\omega}{T_s} - j\frac{2\pi k}{T_s}\right)
$$
  
=  $\frac{1}{T_s} \sum_{k} G\left(j\frac{\omega}{T_s} - j\frac{2\pi k}{T_s}\right) \cdot H_{eq}\left(j\frac{\omega}{T_s} - j\frac{2\pi k}{T_s}\right) \cdot F\left(j\frac{\omega}{T_s} - j\frac{2\pi k}{T_s}\right)$ 

**ALCOHOL:** 

# <span id="page-28-0"></span>**Canal complejo equivalente en BB**

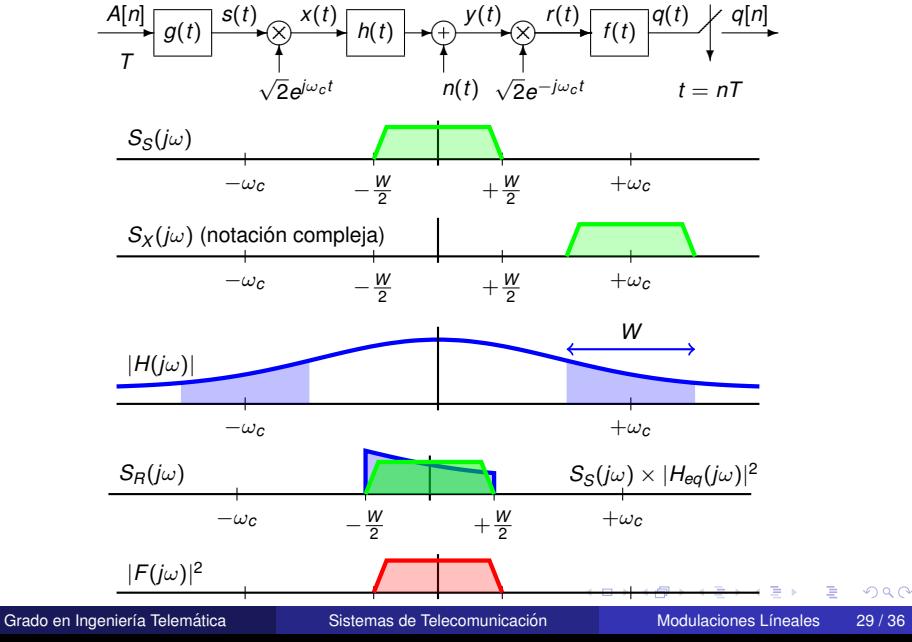

# <span id="page-29-0"></span>**Canal complejo equivalente en BB (II)**

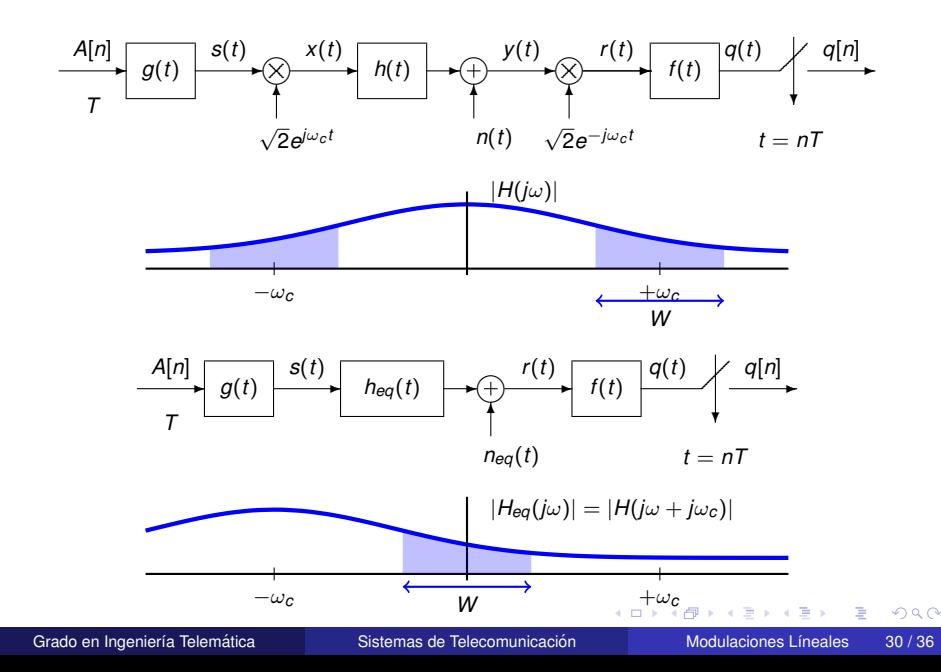

# <span id="page-30-0"></span>**Canal discreto equivalente PB** → **BB**

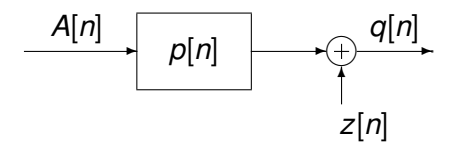

El canal discreto equivalente es el mismo en BB que en PB.

- ► Símbolos *A*[*n*]
- $\triangleright$  Canal discreto equivalente *p*[*n*]
- $\blacktriangleright$  Ruido discreto *z*[*n*]
- Observacion: en ´ **BB** todo es **real** y en **PB** es **complejo**.
- De nuevo, si no hay ISI (se cumple el criterio de Nyquist):  $q[n] = A[n] + z[n]$
- Y al ser independientes la parte Real y la Imaginaria:  $q$ <sub>*I*</sub> $[n] = A$ <sub>*I*</sub> $[n] + z$ *I* $[n]$  y  $q$ <sub>*[Q](#page-0-0)*</sub> $[n] = A$ <sub>*Q*</sub> $[n] + z$ <sub>*Q*</sub> $[n]$

# <span id="page-31-0"></span>**Diagrama de Dispersión**

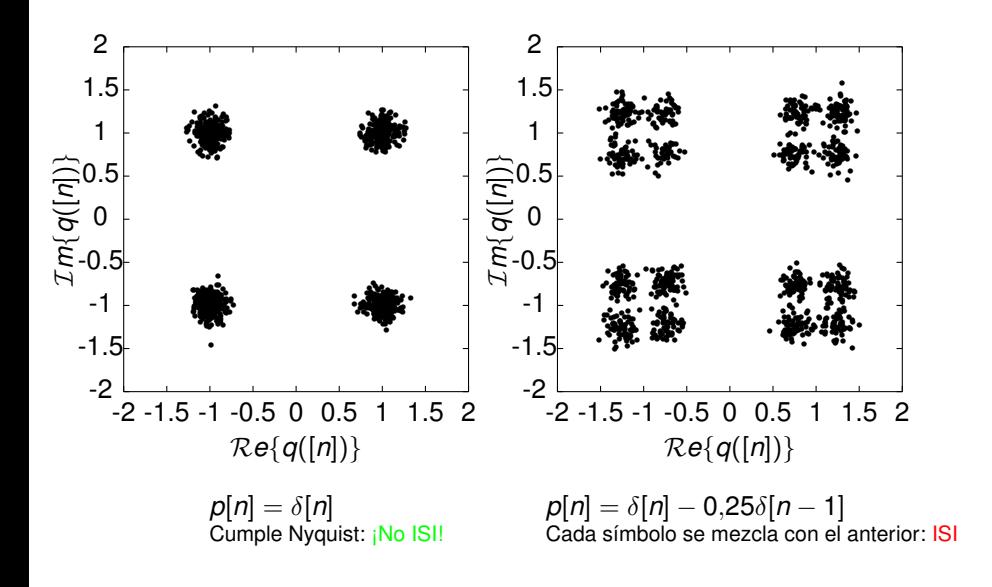

Grado en Ingeniería Telemática **Sistemas de Telecomunicación** Modulaciones Líneales 32/36

 $290$ 

画

4 0 8 ×.  $\sim$ ∋⇒

# <span id="page-32-0"></span>**Revision - Producto con una sinusoide ´**

 $\bullet$ Multiplicar por una sinusoide de frecuencia ω*<sup>c</sup>* genera, espectralmente, dos replicas del ´ espectro de la señal, desplazadas  $\pm \omega_c$ 

 $x(t) = m(t) \times \cos(\omega_c t)$   $\overset{\text{TF}}{\leftrightarrow}$   $X(j\omega) = \frac{1}{2}M(j\omega - j\omega_c) + \frac{1}{2}M(j\omega + j\omega_c)$ 

Densidad espectral de potencia:  $S_X(j\omega) = \frac{1}{4}S_M(j\omega - j\omega_c) + \frac{1}{4}S_M(j\omega + j\omega_c)$ 

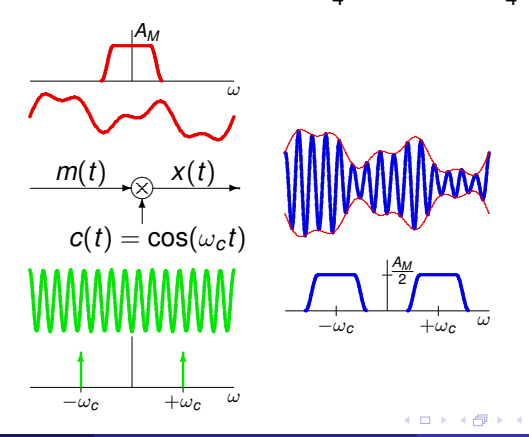

# <span id="page-33-0"></span>**Analisis modulaci ´ on / demodulaci ´ on´**

● Digrama de bloques de transmisor y receptor

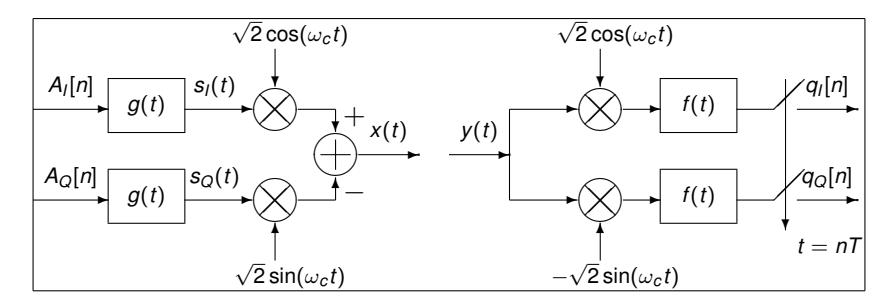

- $\bullet$ Transmisor: modula dos señales en banda base con portadoras ortogonales
- Receptor: demodula cada componente y filtra con *f*(*t*)
	- $\blacktriangleright$  El filtro receptor  $f(t)$  tiene una característica banda base (paso bajo)
	- $\triangleright$  Configuración típica: filtro en raíz de coseno [alz](#page-32-0)[ad](#page-34-0)[o](#page-32-0)

A.

# <span id="page-34-0"></span>**Analisis modulaci ´ on / demodulaci ´ on (II) ´**

 $\bullet$  La señal recibida sin distorsión (señal modulada) tiene la forma  $y(t) = A \cos(\omega_c t) + B \sin(\omega_c t)$ 

**En el receptor, la señal se procesa dividiéndola en dos componentes** 

$$
y_A(t) = [A \cos(\omega_c t) + B \sin(\omega_c t)] \times \cos(\omega_c t)
$$
  

$$
y_B(t) = [A \cos(\omega_c t) + B \sin(\omega_c t)] \times \sin(\omega_c t)
$$

Identidades trigonometricas y eliminaci ´ on (filtrado) de t ´ erminos paso banda ´

$$
X \cos(\omega_c t) \cos(\omega_c t) = \underbrace{\frac{X}{2}}_{D \text{eseado}} + \underbrace{\frac{X}{2} \cos(2\omega_c t)}_{P \text{aso banda en } 2\omega_c} \times \sin(\omega_c t) \cos(\omega_c t) = \underbrace{\frac{X}{2} \sin(2\omega_c t)}_{P \text{aso banda en } 2\omega_c}
$$
\n
$$
X \sin(\omega_c t) \sin(\omega_c t) = \underbrace{\frac{X}{2}}_{D \text{eseado}} - \underbrace{\frac{X}{2} \cos(2\omega_c t)}_{P \text{aso banda en } 2\omega_c}
$$
\nParab en Ingeniería Telenática

\nSistemas de Telecomunicación

\nModulaciones Líneales

\nSistéma se Telecomunicación

### <span id="page-35-0"></span>**Distintas fases o frecuencias**

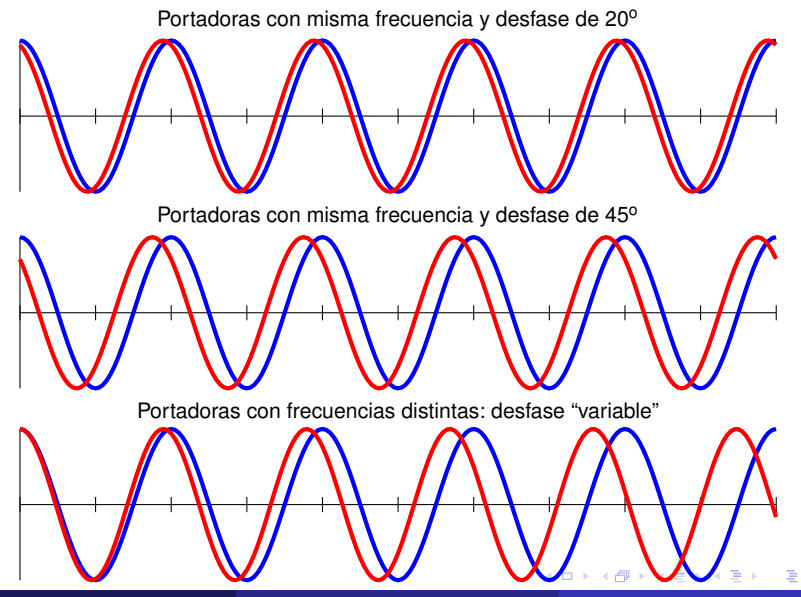

Grado en Ingeniería Telemática **i Sistemas de Telecomunicación** Modulaciones Líneales 36 / 36